# SAULT COLLEGE OF APPLIED ARTS & TECHNOLOGY SAULT STE. MARIE, ONTARIO

## COURSE OUTLINE

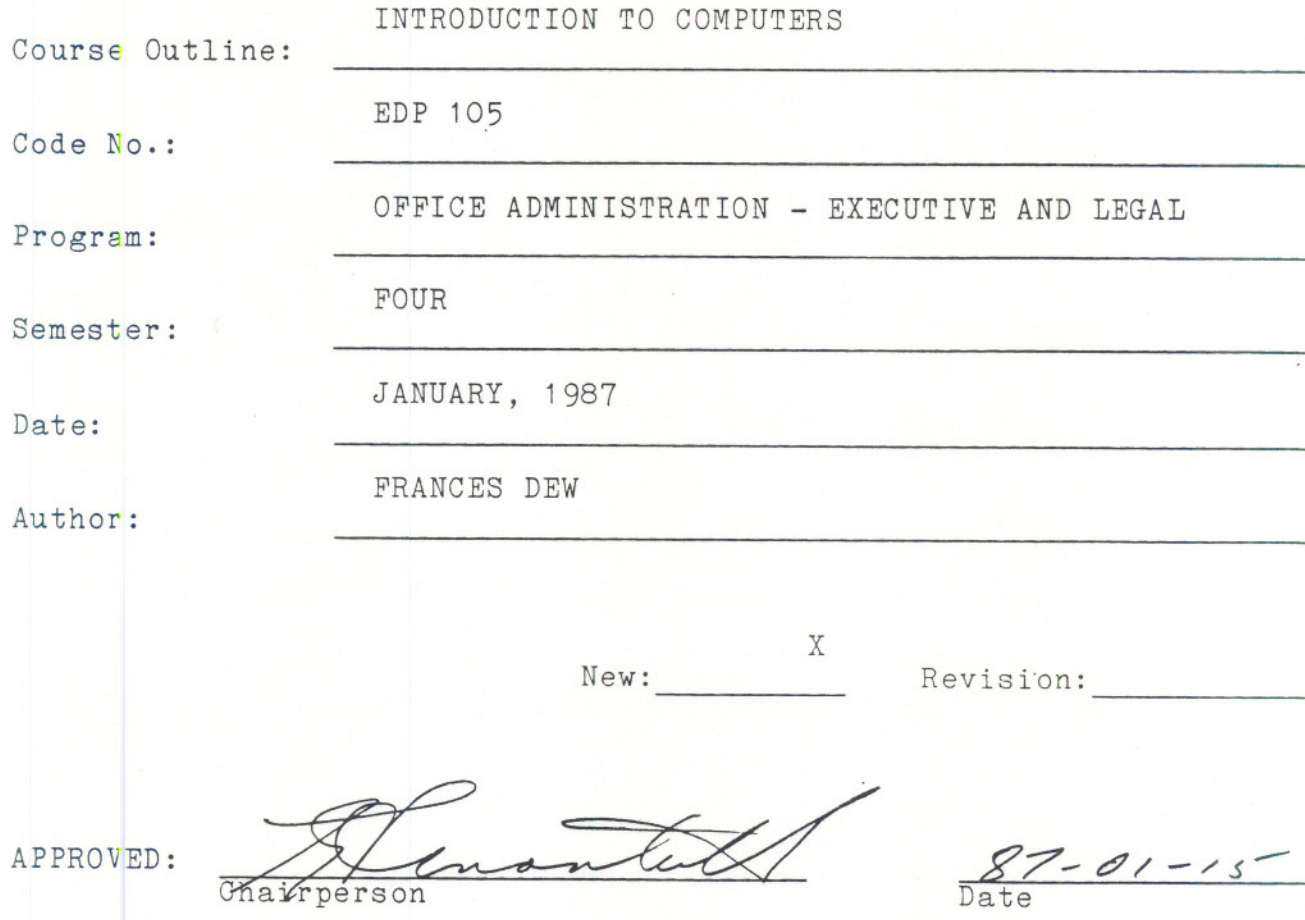

--- **--- -**

INTRODUCTION TO COMPUTERS EDP 105

#### AIMS AND OBJECTIVES

To introduce the student to computers and what they can do To introduce the student to applications of the computer in business

To give the student hands-on experience with the computer

STUDENT EVALUATION

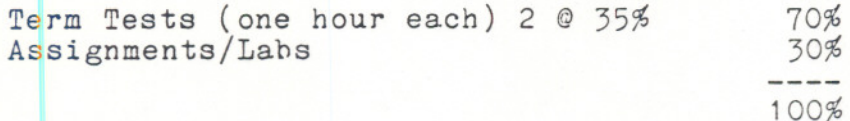

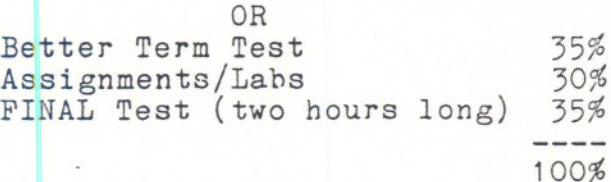

The final test will cover the semester's work and can be written only if: -you pass the semester and wish to improve your grade or -you missed/failed one of the term tests, or have an "I" grade so far and have completed your assignments, labs, etc. satisfactorily.

NOTE: Students who do not attend 75% of lecture classes will not be allowed to write the final examination. Also, a student with a final grade of under 40 will not be allowed to take the final test and must repeat the course.

#### GRADING **-------**

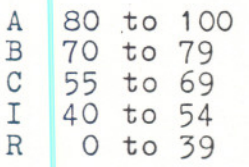

The course material will be in the form of hand-outs and student notes.

- - -----

### INTRODUCTION TO COMPUTERS EDP 105

/ /

/

TOPICS TO BE COVERED Definition of data processing and the data cycle Manual vs electronic data processing Example of the use of computers in secretarial industry Introduction to computers and how they work

The VAX operating system - how it works: DCL commands, files, password, etc.

Data processing problems - programming concepts such as variables, input and output

Introduction to BASIC programming ]anguage - commands such as PRINT, READ, INPUT, IF, GOTO Programs will he written, tested and corrected hy the student

Introduction to the EDITOR - enter a BASIC program, modify it and rerun it Read a data file

- - - -- --------

Introduction to MINITAB

Introduction to ELECTRONIC MAIL

Introduction to PHONE